8. Графы

# 8.1. Типы графов

### Ориентированный граф Неориентированный граф

# 8.1. Ориентированный граф

- Ориентированный граф G пара (V, E), где
- V конечное множество вершин графа G,  $V = \{v_j\}, i = 1, 2, ..., n, v_j$  – вершина графа
- $E$  множество ребер графа  $G$ ; упорядоченные пары вершин из V,  $E = \{e_j\}, e_j = (u, v), u \in V, v \in V,$ е, - ребро графа; выходит из вершины и **И ВХОДИТ В ВЕРШИНУ V**

# 8.1. Ориентированный граф

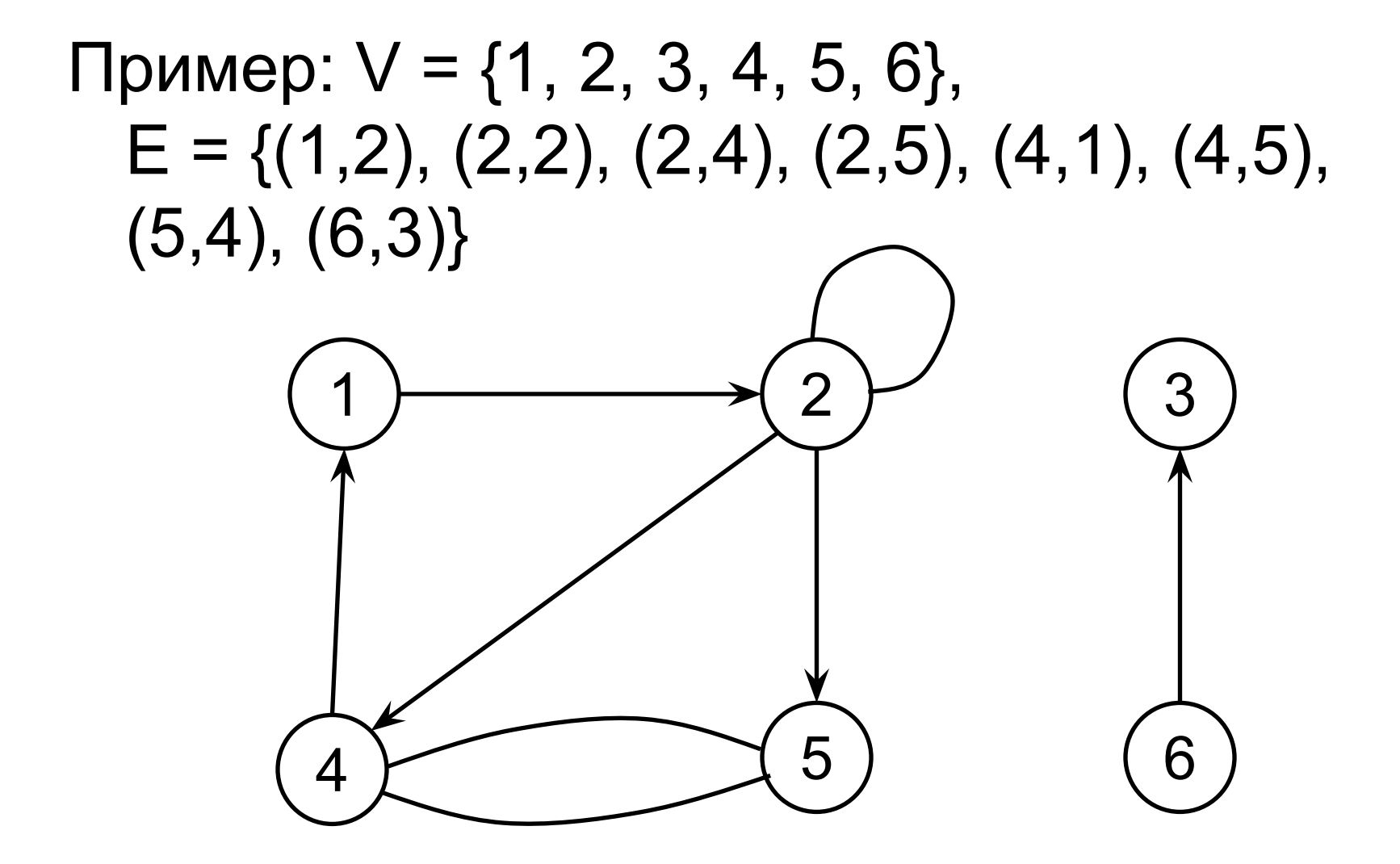

# 8.2. Неориентированный граф

- *Неориентированный граф G* пара (*V, E*), где
- *V* конечное множество вершин графа *G*, *V* = {*v<sub>i</sub>*}, *i* = 1, 2, ..., *n*, *v*<sub>*i*</sub> – вершина графа
- *E* множество ребер графа *G*; неупорядоченные пары вершин из *V, E* = { $e_j$ },  $e_i$  = (*u*, *v*), *u* ∈ *V*, *v* ∈ *V*, *u* ≠ *v ei –* ребро графа; соединяет вершины *u* и *v*

### 8.2. Неориентированный граф

Пример:  $V = \{1, 2, 3, 4, 5, 6\},\$  $E = \{(1,2), (1,5), (2,5), (3,6)\}\$ 

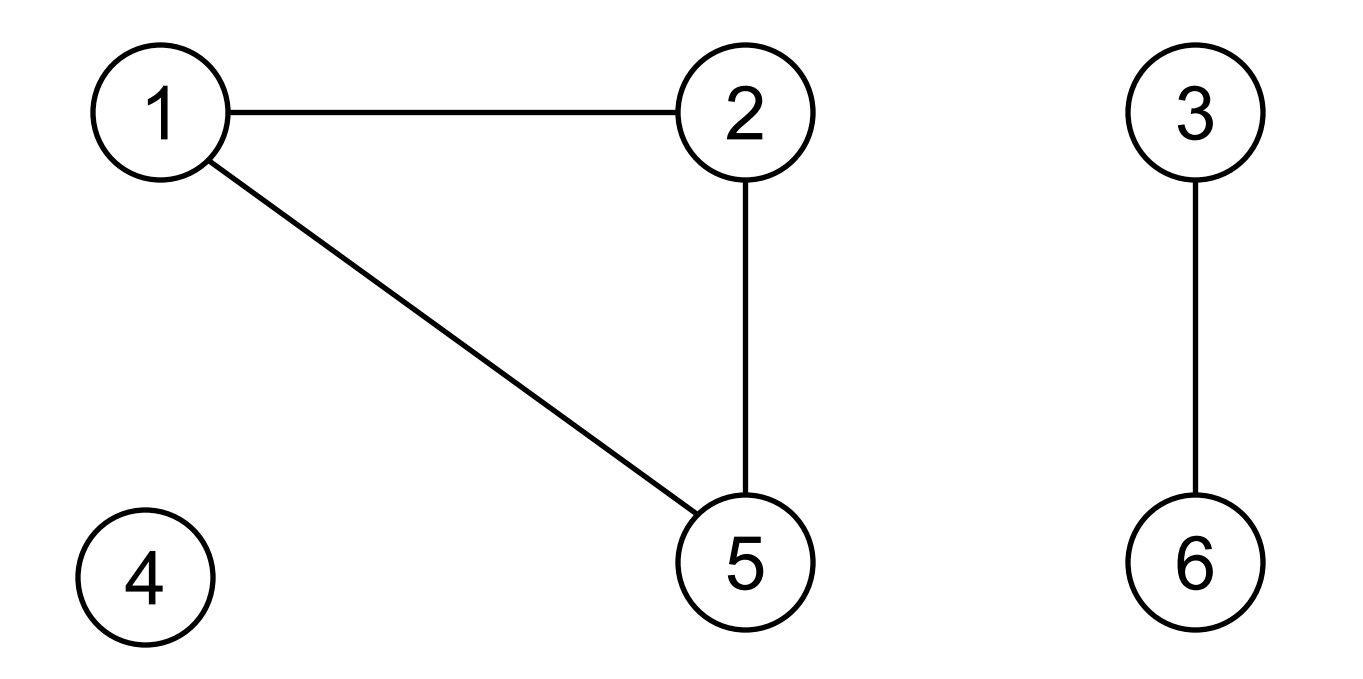

- Если  $(u, v)$  ребро графа  $G$ , тогда вершина и графа - смежная с вершиной  $V: U \square V$
- Степень вершины в неориентированном графе - число ребер, соединяющих ее с другими вершинами
- Вершина со степенью 0 изолированная

- В ориентированном графе: исходящая степень - количество выходящих из вершины ребер, входящая степень количество входящих в вершину ребер
- Степень вершины в ориентированном графе = исходящая степень + входящая степень

- Путь (маршрут) длины к от вершины и к вершине v в графе  $G = (V, E)$  последовательность вершин <v<sub>a</sub>, v<sub>1</sub>, ...,  $v_k$ > такая, что  $u = v_n$ ,  $v = v_k$  и  $(v_{i-1}, v_i) \in E$ для  $i = 1, 2, ..., k$
- Длина пути количество составляющих его ребер

- Путь содержит вершины  $v_{\alpha}$ ,  $v_{\gamma}$ , ...,  $v_{\kappa}$  и peбра  $(v_{\gamma}, v_{\gamma}), (v_{\gamma}, v_{\gamma}), ..., (v_{k-1}, v_{k})$
- Если имеется путь р из вершины и в вершину v, говорят, что вершина и достижима из вершины и по пути р
- Пусть является простьим, если все вершины пути - различны

- В ориентированном графе путь  $\langle v_{\alpha}, v_{\gamma}, ..., \rangle$  $v_k$ > образует цикл, если  $v_n = v_k$ ; цикл простой, если все вершины  $v_{\alpha}$ ,  $v_{\gamma}$ , ...,  $v_{k-1}$ различны
- Петля цикл с длиной 1
- В неориентированном графе путь  $\langle v_{\alpha} v_{\gamma} \rangle$ ..., v,> образует (простой) цикл, если k ≥ 3,  $v_q = v_k$  и все вершины  $v_q$ ,  $v_q$ , ...,  $v_{k-1}$ различны

 $11$ 

• Граф без циклов – ациклический

• Взвешенный граф – граф, с каждым ребром которого связан определенный вес, обычно определяемый весовой функцией w:  $E \square R$ 

1. Набор списков смежных вершин

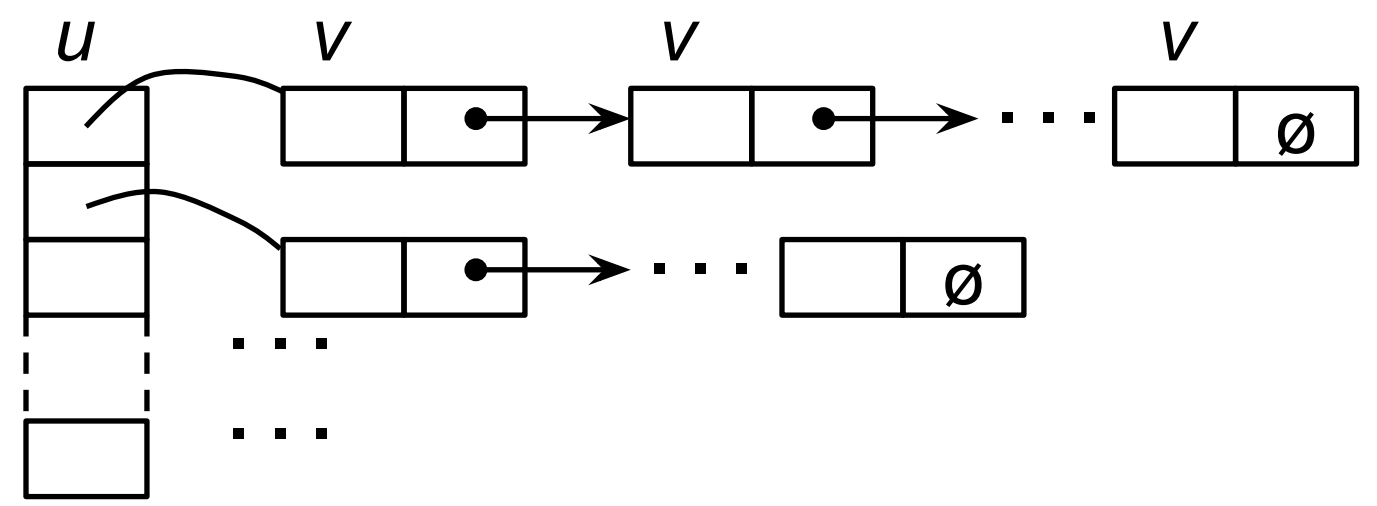

Для взвешенных графов вес ребра  $(u, v)$ хранится вместе с вершиной *v* в списке смежности и

### Пример – неориентированный граф

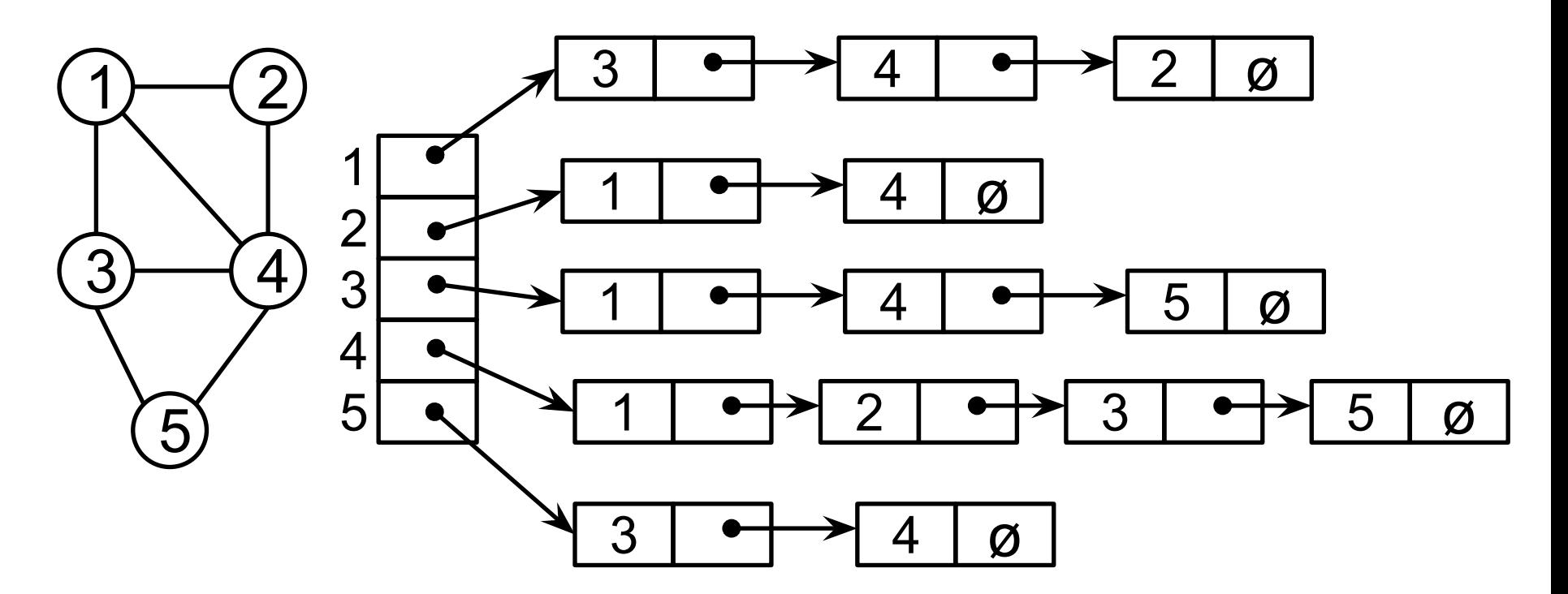

### Пример – ориентированный граф

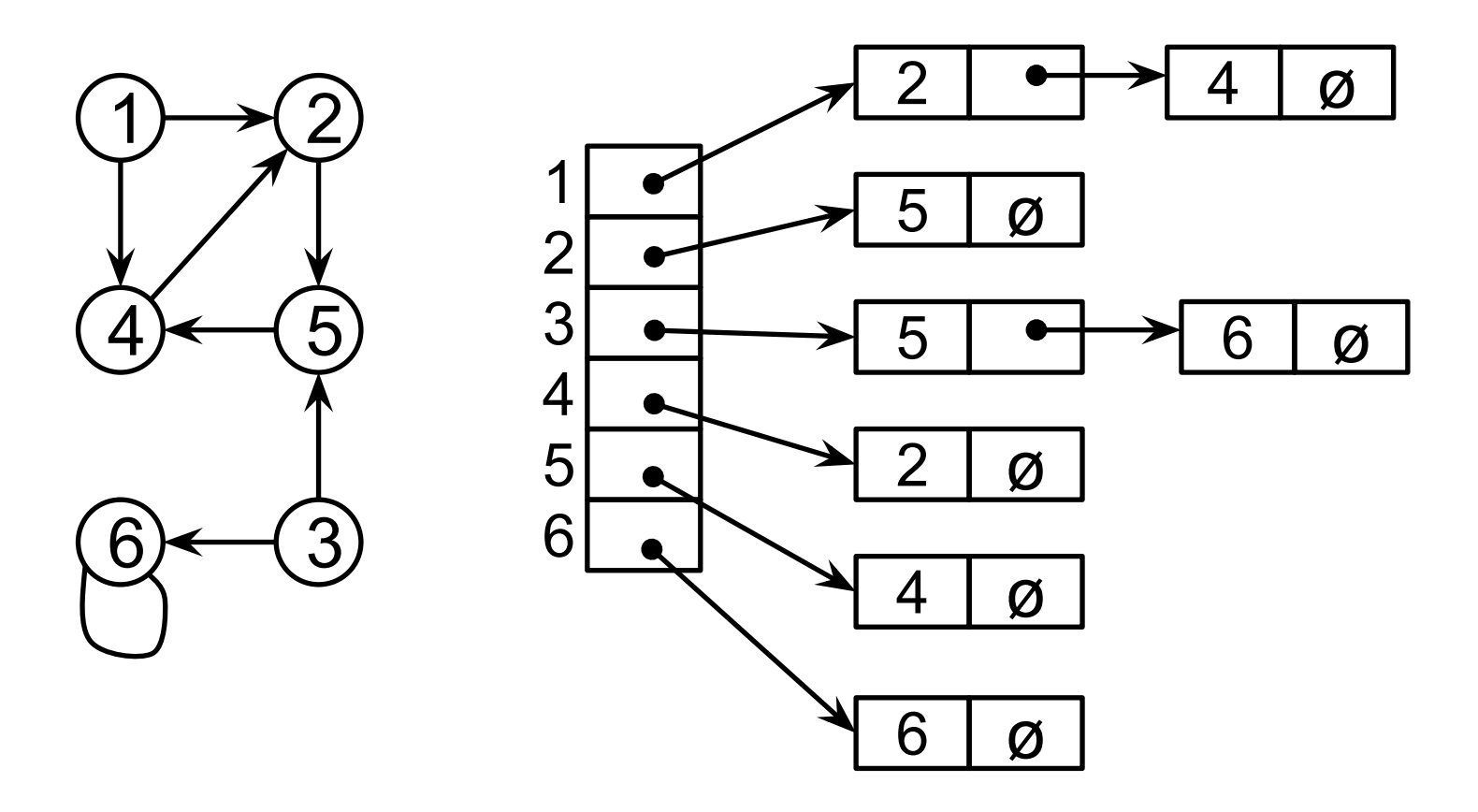

### 2. Матрица смежности

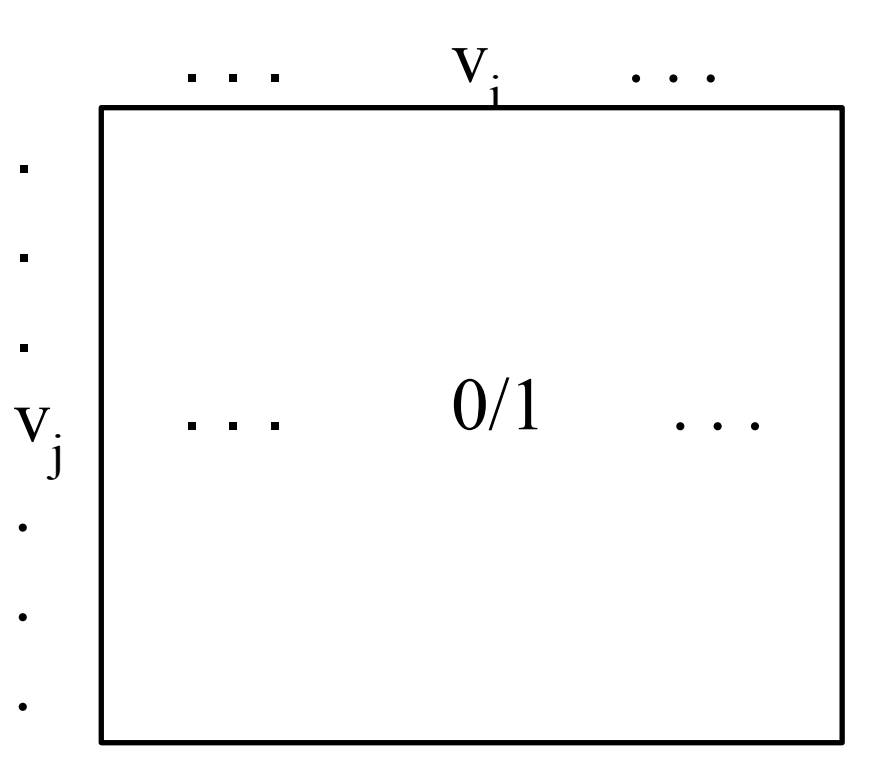

### Пример – неориентированный граф

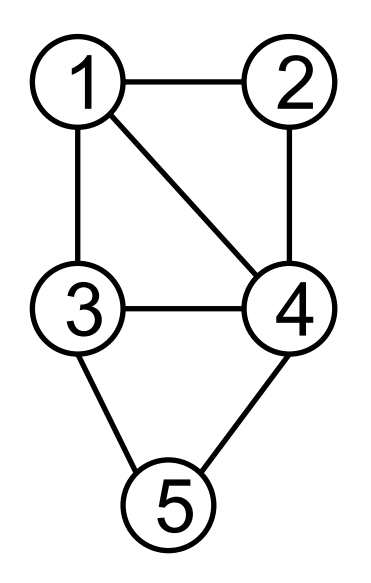

$$
\begin{array}{c|cccc}\n1 & 2 & 3 & 4 & 5 \\
1 & 0 & 1 & 1 & 0 \\
2 & 1 & 0 & 0 & 1 & 0 \\
3 & 1 & 0 & 0 & 1 & 1 \\
4 & 1 & 1 & 0 & 1 & 1 \\
5 & 0 & 0 & 1 & 1 & 0\n\end{array}
$$

### Пример – ориентированный граф

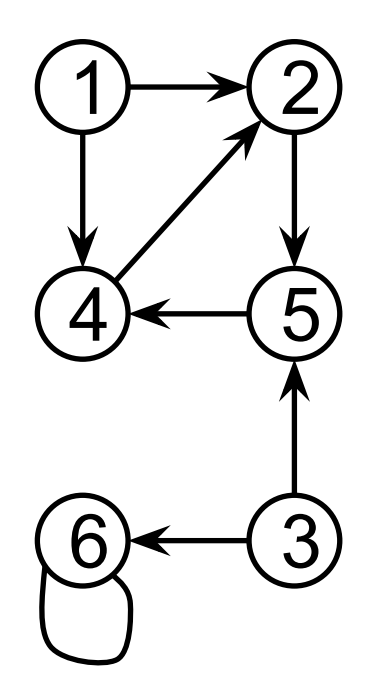

1 2 3 4 5 6

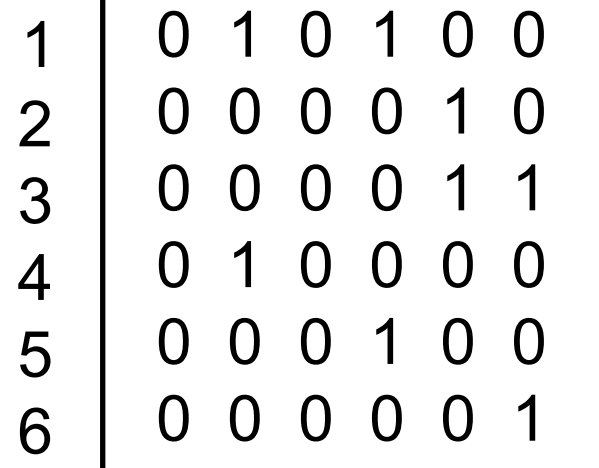

# 8.5. Поиск в ширину

Один из простейших алгоритмов обхода графа

Задан граф  $G = (V, E)$ 

Выделена исходная вершина s

Находятся все вершины, достижимые из s

Строится дерево поиска в ширину с корнем  $S$ 

### 8.5. Поиск в ширину

Окрашивание вершин графа:

белые – еще не открытые вершины,

серые и черные – открытые вершины, которые обрабатываются по-разному: вершины, смежные с черной, серые или черные;

вершины, смежные с серой, могут быть белыми

## 8.5. Поиск в ширину

- Корень дерева  $s$
- Сканируется список смежности открытой вершины u : если открывается белая вершина  $v$ , то вершина  $v$  и ребро  $(u, v)$ добавляются в дерево
- $u$  предшественник (или родитель)  $v$  в дереве поиска вширь,  $v -$  потомок  $u$

# 8.5. Алгоритм поиска BFS(G, s)

### Обозначения:

 $Adj[u]$  – список смежности для вершины и  $color|u|$  – цвет вершины и  $pred[u]$  – предшественник вершины и; если предшественника нет,  $pred[u] = NULL$  $d[u]$  – расстояние от *s* до вершины и  $Q$  – очередь для работы с множеством серых вершин

# 8.5. Алгоритм поиска BFS(G, s)

```
Инициализация:
Для каждой вершины u \in V[G], кроме s {
   color[1]{colar} = белый
   d[u] = \inftypred[u] = NULL\}color[s] = cepыйd[s] = 0pred[s] = NULLЗаписать с в очередь Q
```
# 8.5. Алгоритм поиска BFS(G, s)

```
while Q не пуста \{u = очередная вершина из Qдля каждой v ∈ Adj[u]
     if color[v] = белый {
        color[v] = cepыйd[v] = d[u] + 1pred[v] = uЗаписать v в Q
  color[![] = черный
```
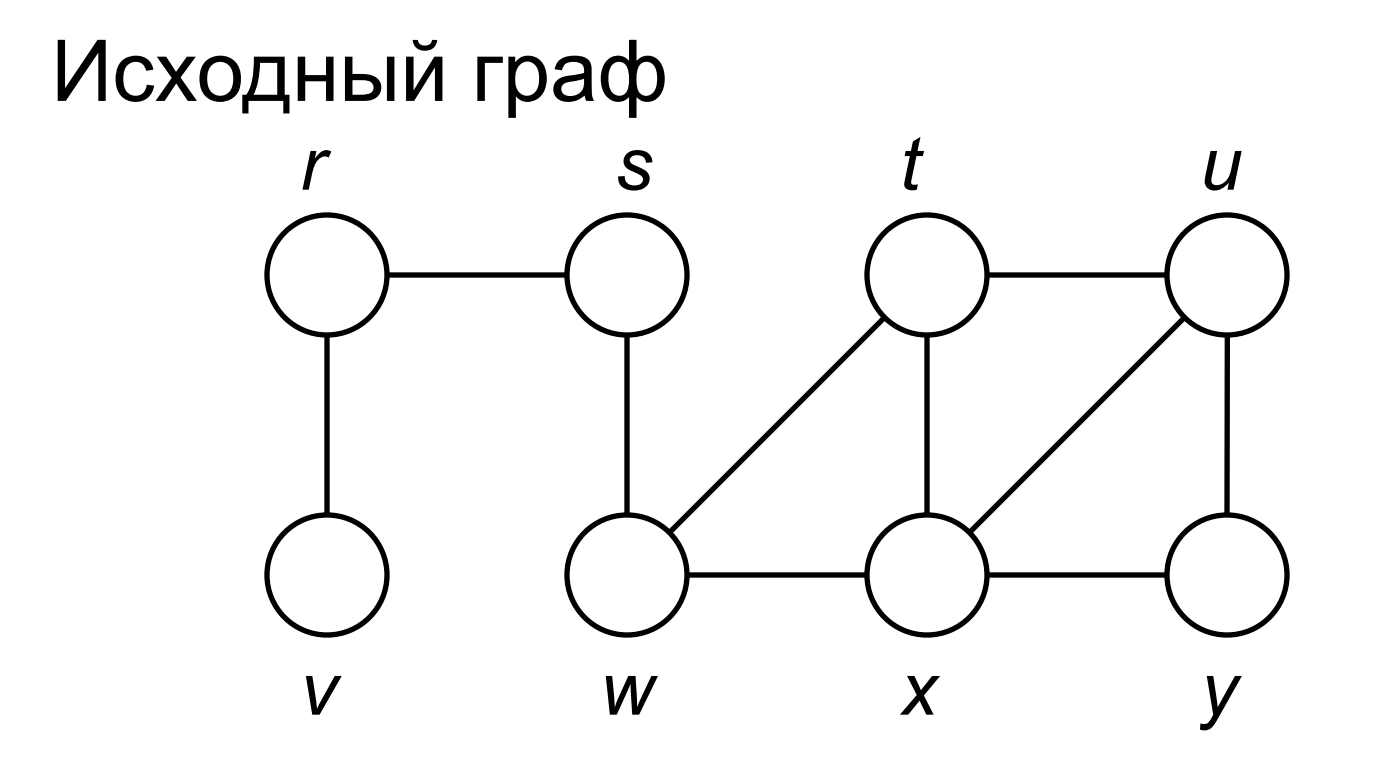

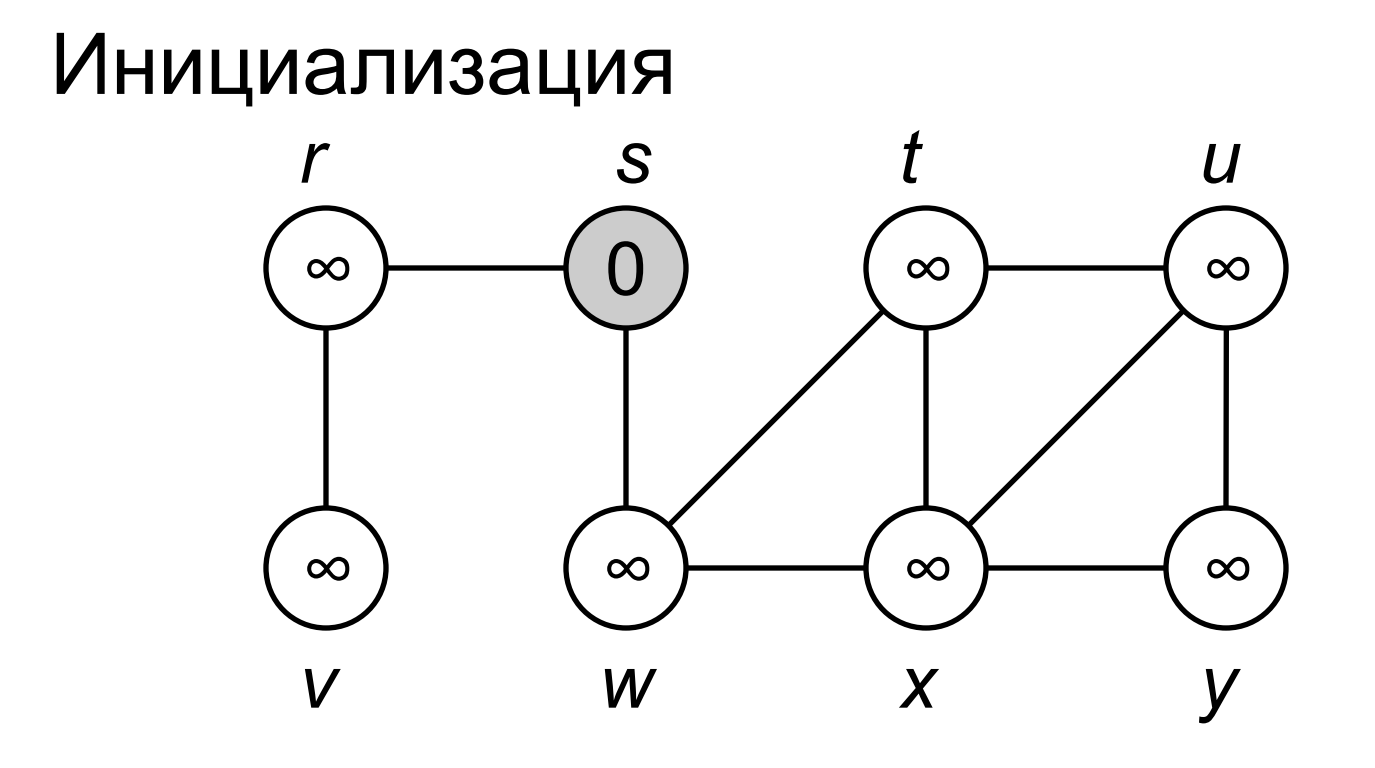

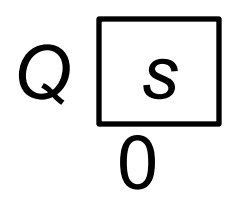

26

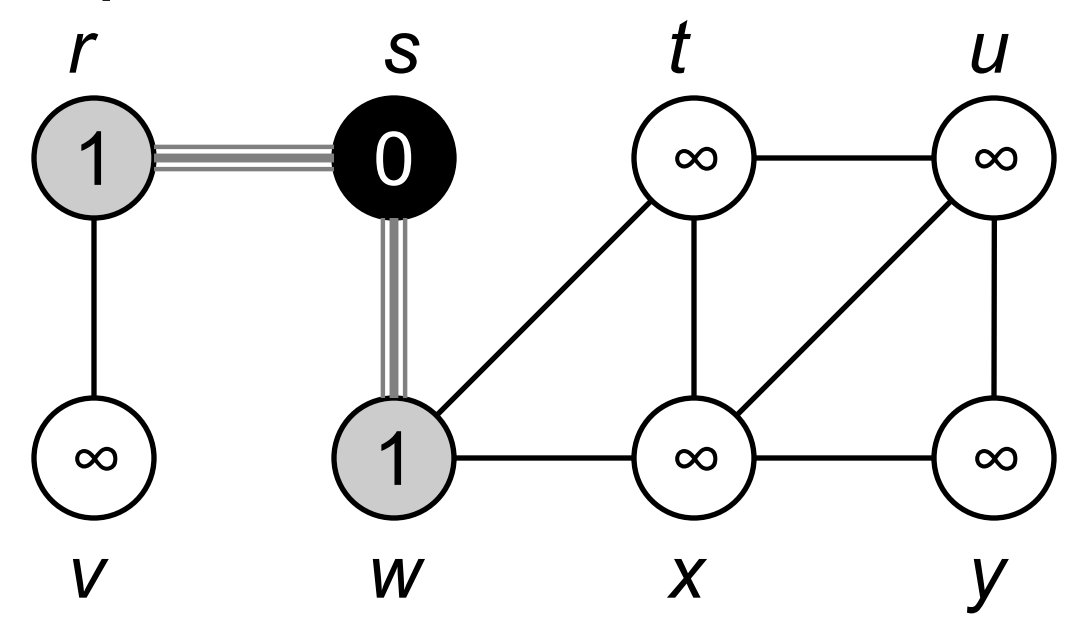

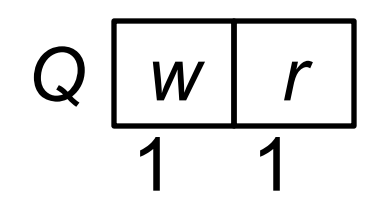

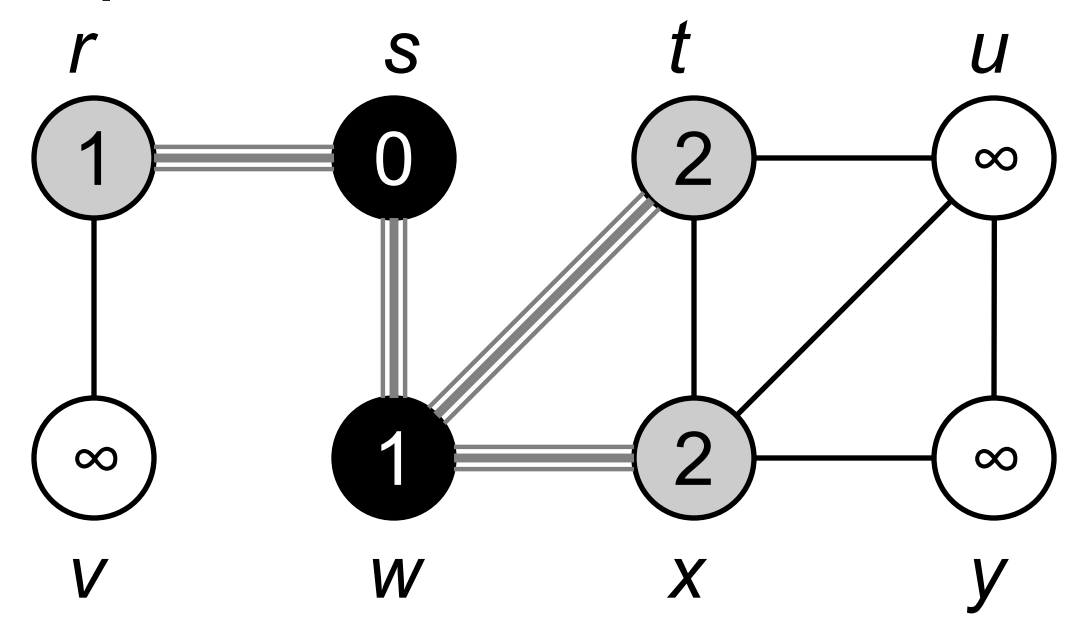

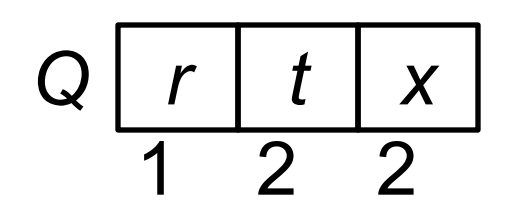

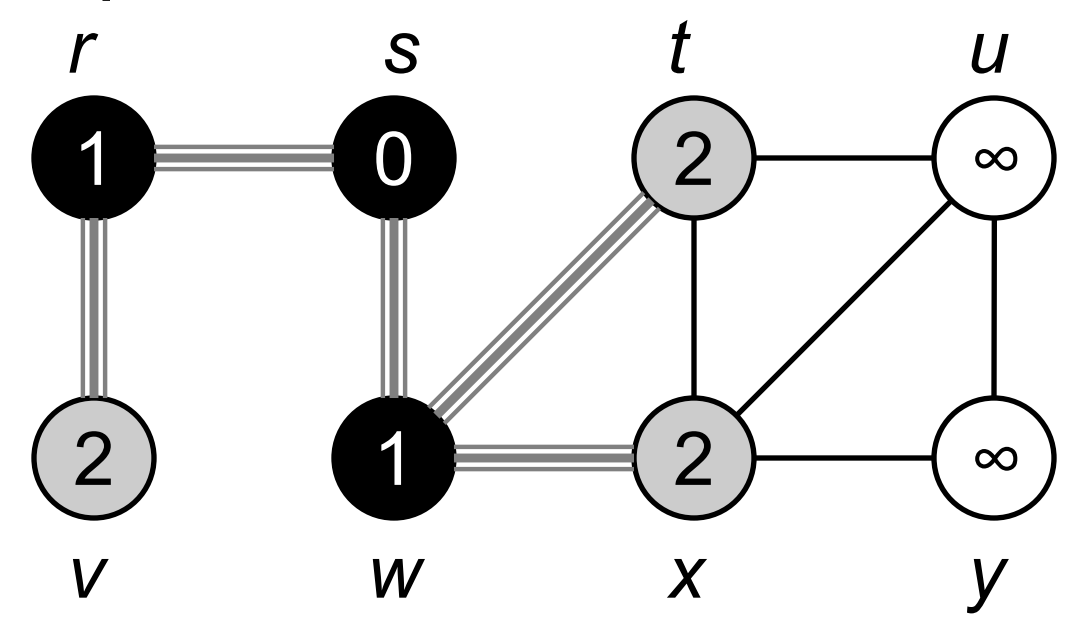

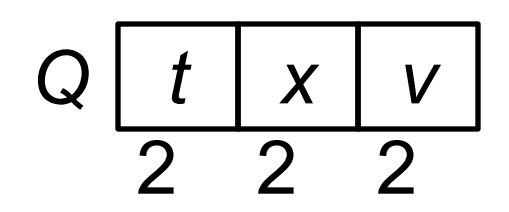

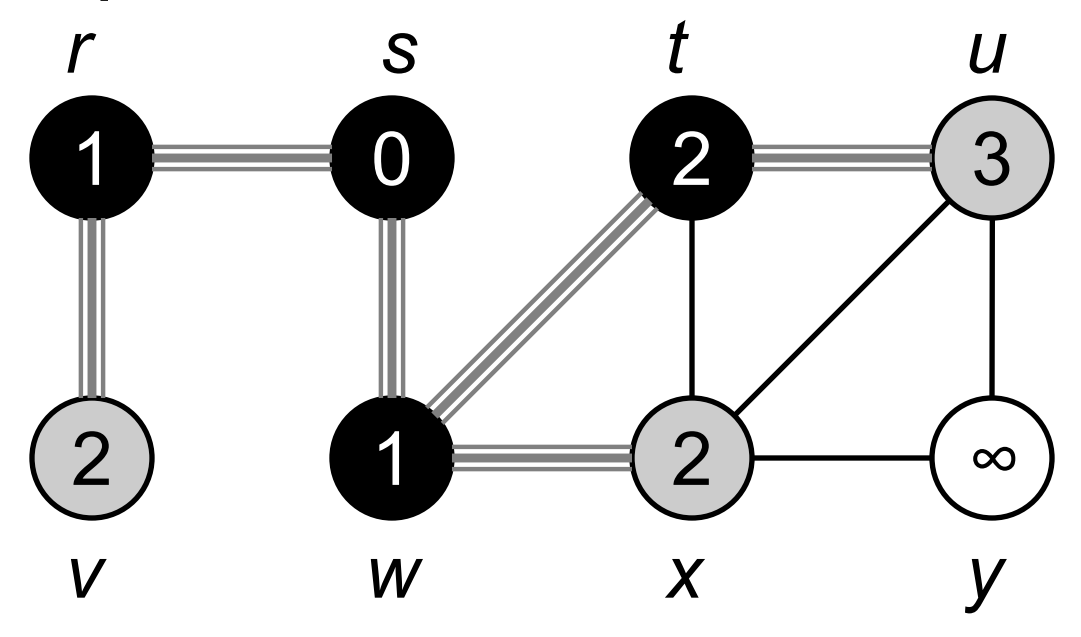

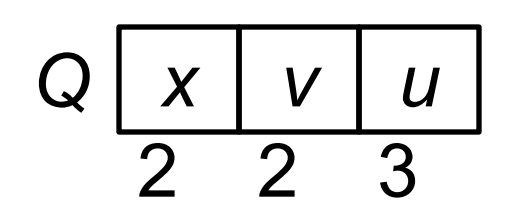

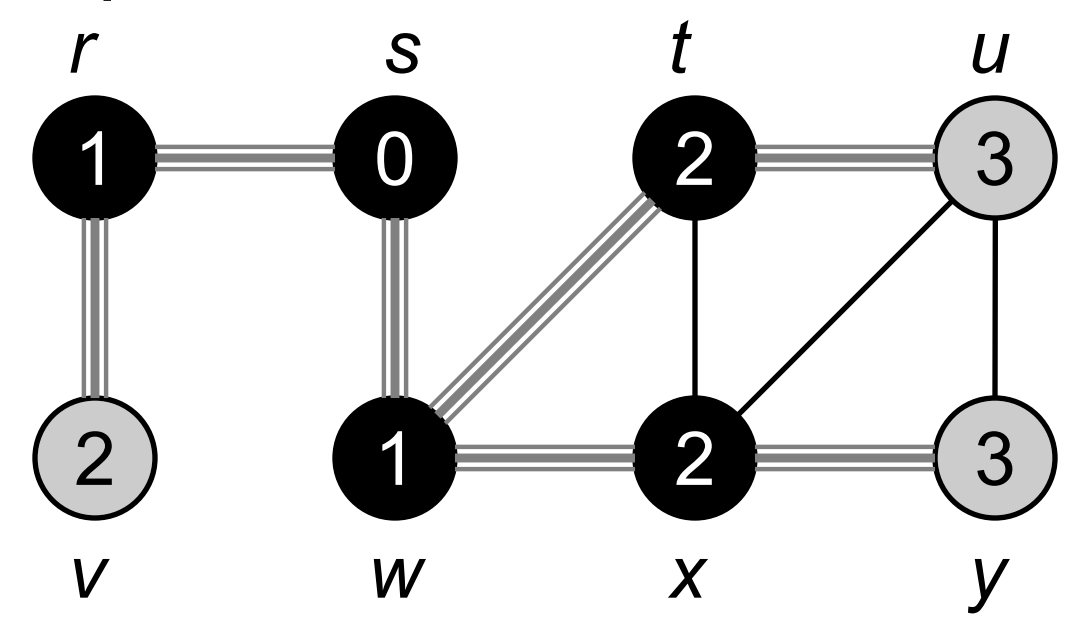

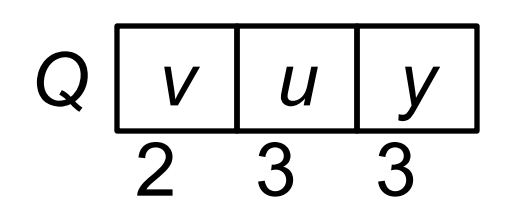

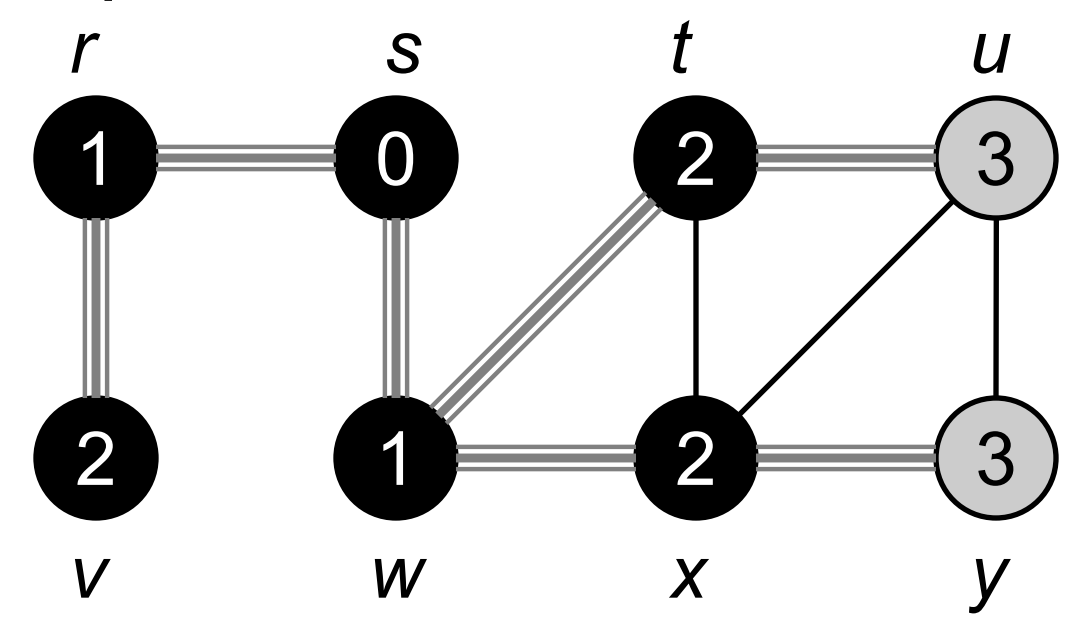

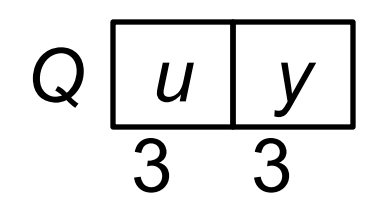

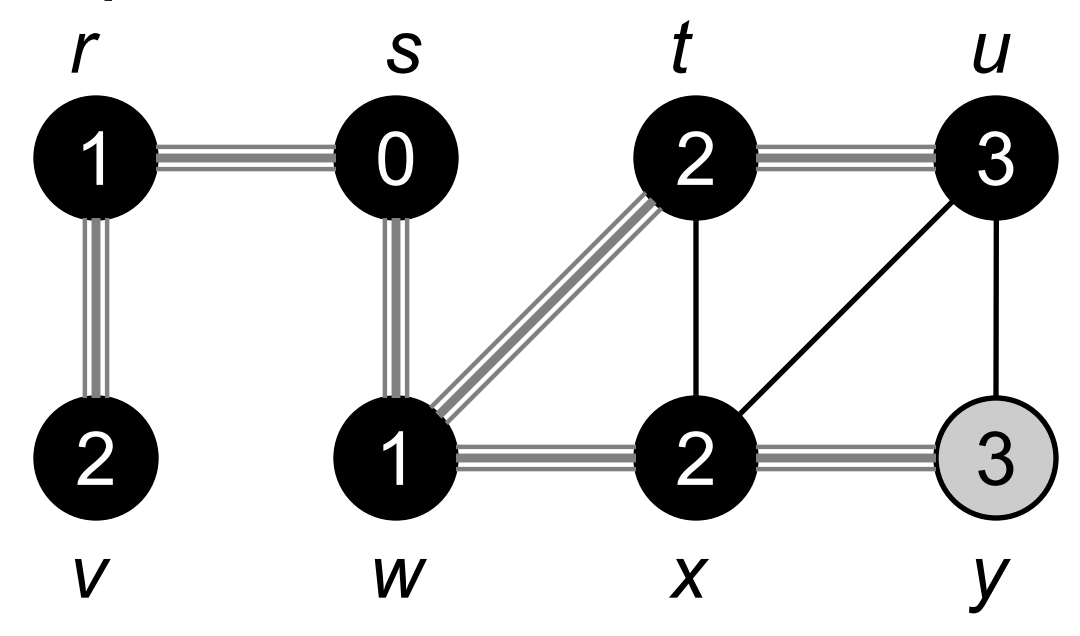

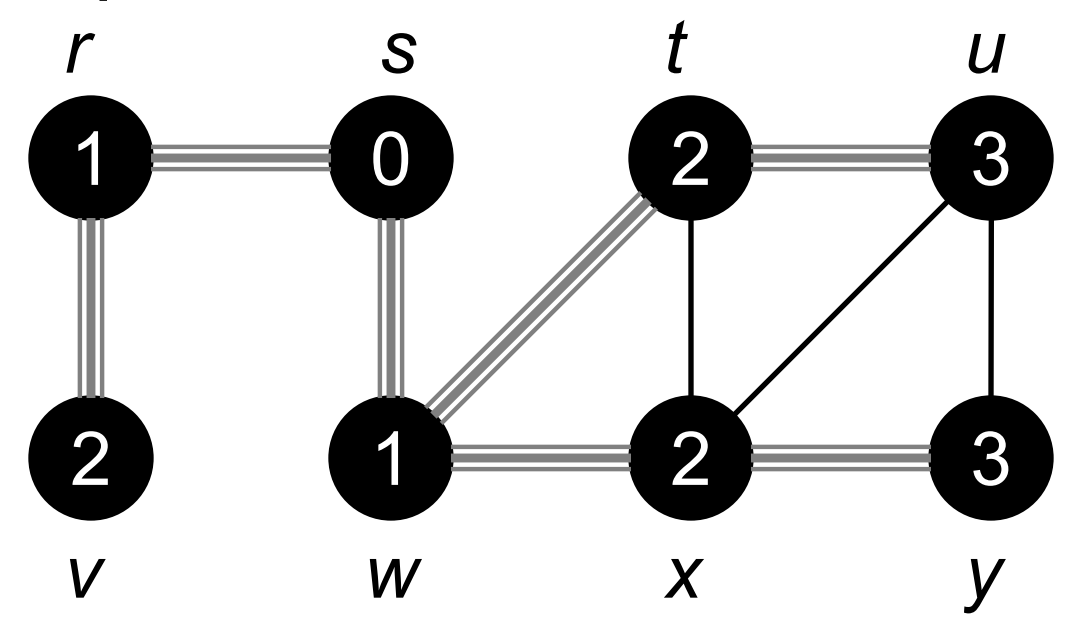

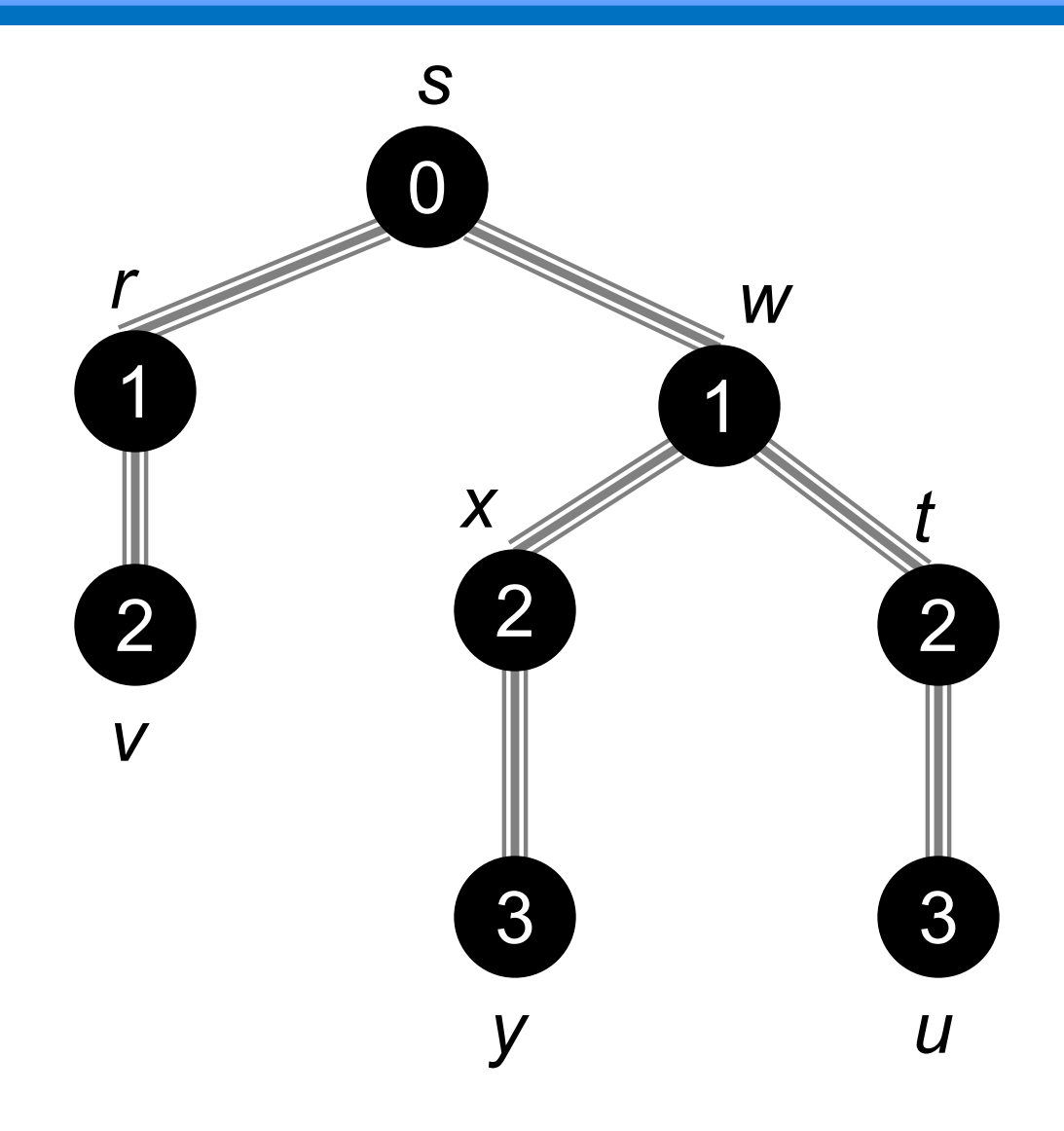

# 8.7. Анализ алгоритма

- Общее время операций с очередью– Ο(V)
- Сумма длин всех списков смежности Θ(E)
- Общее время сканирования списков Ο(E)
- Накладные расходы на инициализацию Ο (V)
- Общее время работы алгоритма BFS  $O(V + E)$

### 8.8.

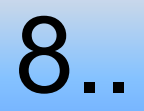

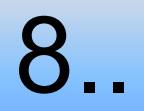

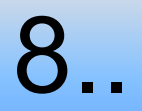

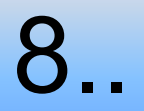

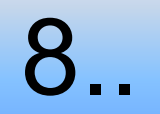

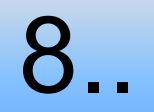

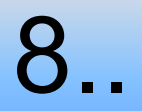

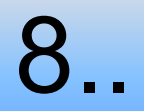

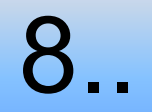

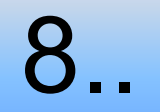

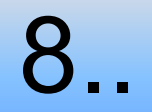

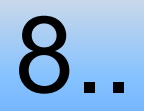

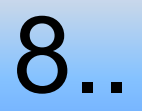

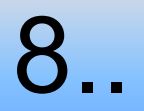

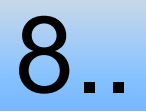

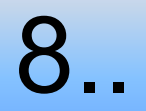

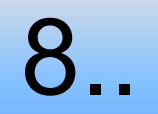